# **A APLICAÇÃO DOS PROCEDIMENTOS DE AUDITORIA COM O AUXÍLIO DA INFORMÁTICA**

**VAZ, J.B.<sup>1</sup> RIBEIRO, O. D. J.<sup>2</sup>**

#### **RESUMO**

Trabalho realizado com a intenção de aliar a aplicação dos procedimentos de auditoria através da utilização de facilitadores desenvolvidos com recursos da informática, que proporcionou a visualização das dificuldades enfrentadas pelos auditores contábeis. Principalmente, quanto ao volume das informações e sua dificuldade de manuseio.

Através do estudo bibliográfico das características e dos elementos necessários para o desenvolvimento do trabalho de auditoria contábil foram propostos facilitadores desenvolvidos com base em um programa de computador de fácil acesso e baixo custo e capazes de auxiliar o desenvolvimento de alguns procedimentos de auditoria contábil.

**Palavras-chaves:** auditoria contábil, facilitadores, informática**.** 

# **INTRODUÇÃO**

l.

A devido à incorporação, por parte das empresas de novas tecnologias no processamento de dados, surgiram novas problemáticas com relação às modificações que precisariam ser feitas para adaptar aos controles contábeis com a nova realidade da empresa. Essas incorporações fizeram a velocidade de processamento das informações atingirem um nível muito elevado, pelo fato destas informações estarem sendo processadas em meio magnético.

Surge, então, a urgência na adequação da auditoria contábil de um modo geral, ao novo cenário que está em ampliação, porque dia após dia, uma nova tecnologia surge.

Portanto, diversos fatores devem ser observados dentro deste significativo avanço. Principalmente quanto à forma como os registros das operações empresariais ocorrem e como são registrados na contabilidade por essas novas tecnologias.

No entanto, em função da forma como cada auditor pratica a auditoria ser particular de cada profissional, torna difícil a criação de métodos ou programas de computador

<sup>1</sup> Bacharel em Ciências Contábeis Universidade Federal de Santa Maria;

<sup>&</sup>lt;sup>2</sup> Professora /Orientadora do Cursos de Ciências Contábeis da Universidade Federal de Santa Maria.

que proporcione total suporte a todos os auditores, pois a necessidade da atualização dos procedimentos de auditoria frente às novas tecnologias será determinante no sucesso do trabalho do auditor que irá depender da capacidade de adequar-se em relação às novas tecnologias. Caso contrário, seu trabalho se tornará obsoleto e desnecessário, logo ele não terá condições de acompanhar o ritmo de processamento das operações da empresa e não observará a tempestividade das informações pertinentes à direção na tomada de decisão em função da dificuldade em aplicar os procedimentos de auditoria existentes de forma mais abrangente e direta.

# **A APLICAÇÃO DOS PROCEDIMENTOS DEAUDITORIA COM O AUXÍLIO DA INFORMÁTICA**

A auditoria contábil surgiu da necessidade da confirmação das informações geradas pela contabilidade no formato de demonstrações contábeis.

O conceito de auditoria contábil possui algumas formas de ser enunciado, mas em resumo é um conjunto de técnicas e normas com o objetivo de gerar uma opinião idônea e objetiva acerca das demonstrações contábeis.

Outra forma bem completa para conceituar auditoria contábil é

o exame de documentos, livros e registros, inspeções e obtenções de informações e confirmações, internas e externas, relacionados com o controle do patrimônio, objetivando mensurar a exatidão desses registros e das demonstrações contábeis deles decorrentes (MARRA, 2001, p. 28).

O surgimento de grandes empresas surtiu um efeito global nas relações econômicas e no volume de recursos até então necessários para que uma empresa se mantivesse competitiva no mercado.

Portanto, as empresas estavam forçadas a descobrir uma forma de fazer as modificações estruturais e financeiras para não sucumbirem à presença das grandes empresas.

> e para processar todas as mudanças seria necessário um volume de recursos impossível de ser obtido por meio das operações da empresa e do patrimônio de seus proprietários. Por conseguinte, a empresa teve de captar recursos junto a terceiros, principalmente mediante a empréstimos bancários a longo prazo e abrindo seu capital para novos acionistas. (CAVALCANTI, 1996, p.21).

Essas novas fontes de financiamento forçaram as empresas a se reestruturarem principalmente em relação à comprovação dos registros contábeis e à transparência no desenvolvimento das operações da empresa.

A auditoria tornou-se uma importante aliada do desenvolvimento econômico das empresas, pois através de sua idoneidade ela acaba tornando o investidor e o próprio empresário mais confiantes ao fazerem investimentos em setores produtivos, não aplicando seus capitais apenas em empreendimento financeiros especulativos.

> auditoria é um processo de avaliação objetiva de evidências sobre afirmações a respeito de ações e eventos econômicos, para aquilatação de grande correspondência entre afirmações e critérios estabelecidos, e de comunicação dos resultados aos usuários interessados. (BOYTON, 2002, p.30).

Além, da importância da confirmação das informações apresentadas pelas demonstrações contábeis e da apuração das evidências sobre assuntos financeiros e contábeis contendo impropriedades.

Em função disso, a utilização de mecanismos computacionais tornam a rotina de trabalho do auditor mais proveitosa, pois libera o profissional da necessidade de ter que tratar de tabulações e ajustes em arquivos importados do sistema contábil do cliente para depois, sim, ir aplicar os testes que considerar conveniente.

Portanto, com a utilização da informática, torna-se possível revisar os procedimentos contábeis nas empresas que adotam o processamento eletrônico de dados, possibilitando ir além dos limites, até então definidos pelo volume de registros que podiam ser averiguados manualmente, sem prejudicar a viabilidade do serviço do auditor.

> em certas entidades, alguns dados contábeis e evidências corroboradoras somente se encontram disponíveis em forma eletrônica. Documentos-fontes tais como pedidos de fornecimento, conhecimento de embarque, faturas e cheques são substituídos por mensagens eletrônicas. (BOYTON, 2002, p.214).

Desse modo, mostra-se clara a importância do aprimoramento dos procedimentos de auditoria por meio eletrônico em especial, com o surgimento de novas formas de prestação de serviço como, por exemplo, o mercado de venda eletrônica via internet e também o desenvolvimento de novas linhas de produção surgindo diversas fontes de informações, pertinentes às empresas, oriundas de várias partes do globo. Devido a informatização de praticamente todos os serviços financeiros as empresas incorporaram ao seu dia-a-dia essas novidades não só por capricho, mas por ser uma condição para a manutenção da competitividade no mundo globalizado. Conseqüentemente, ocorreram reflexos internos nas empresas.

> O uso de PED modifica a forma de processamento e armazenamento de informações afetando a organização e os procedimentos adotados pela entidade na consecução de adequados controles internos. O auditor deve dispor de compreensão suficiente, afim de avalia-los e planejar adequadamente seu trabalho. (CRC, 2000, p.182).

### **METODOLOGIA**

O estudo, realizado com a intenção de encontrar formas de aplicação dos procedimentos de auditoria, buscou visualizar formas de aliar esses procedimentos de auditoria à agilidade de processamento dos dados presentes nos recursos da informática.

Na pesquisa bibliográfica é que foram estudados os procedimentos de auditoria e outros fatores presentes na auditoria contábil, necessários para o entendimento e desenvolvimento que um método dedutivo e qualitativo da utilização de facilitadores fornecidos pela informática na aplicação dos procedimentos de auditoria.

Diehi (2004) explica que pesquisa bibliográfica é estudo feito através de livros e artigos científicos, o método dedutivo é feito com base em definições e teoremas para atingir as conclusões e qualitativo é o estudo da complexidades e variáveis que envolvem um determinado problema.

A pesquisa traçou uma linha de raciocino buscando a aplicação dos procedimentos de auditoria que podiam ser auxiliados por recursos da informática a um custo acessível.

O programa escolhido foi o Excel.<sup>3</sup>, presente no pacote Office da Mycrosoft devido a sua interface simples e por possuir uma gigantesca biblioteca de objetos.

# **RESULTADOS E DISCUSSÕES**

l.

O desenvolvimento de facilitadores para a aplicação dos procedimentos de auditoria envolveu a definição de alguns pontos que ditariam o desenvolvimento das informações para chegar a alguma conclusão satisfatória.

Sendo assim, foi definido que o melhor programa a ser usado é o Excel em função de suas qualidades operacionais como a facilidade de utilização, segurança quanto à exatidão de seus cálculos, mas também foi determinante o seu baixo custo.

 A partir deste ponto, foram desenvolvidos raciocínios buscando aliar dificuldades que os auditores contábeis enfrentam e que possuem alguma ligação possível com a informática para poder comprovar se a criação de ferramentas de informática pode agregar uma maior eficiência na aplicação dos procedimentos de auditoria.

 O primeiro item a ser tratado foi o volume de informações que são disponibilizadas pelo cliente do auditor externo ou as informações disponíveis para o

 $^3$  Microsoft ® Excel 97 SR – 1 Copyright© 1985-1997 Microsoft Corporation. Todos os direitos reservados

auditor interno dentro da empresa que podem apresentar um volume realmente elevado.

 O segundo item problemático foi a tabulação apresentada pela maioria dos relatórios quando são exportados para outros sistemas ou quando seu arquivo muda de extensão, pois fica desconfigurado e para o auditor torna-se confusa a sua análise.

Desse modo, torna o trabalho do auditor muito massante, mesmo que ele faça uma limpeza manual no arquivo.

 Por isso, foram desenvolvidas algumas macros do Excel que fazem a aplicação de modificações que o auditor irá escolher, porque ao analisar a situação dos relatórios, foi constatado que a data, o número do documento, o lote de lançamento, o número do lançamento e o valor estão numa mesma célula da planilha e também o histórico está deslocado uma linha para baixo, impossibilitando a realização de qualquer tipo de soma ou classificação útil dos dados.

 A Figura 1 a seguir representa o relatório fornecido por uma empresa que foi denominada de "X", em função da não autorização da divulgação de sua identidade.

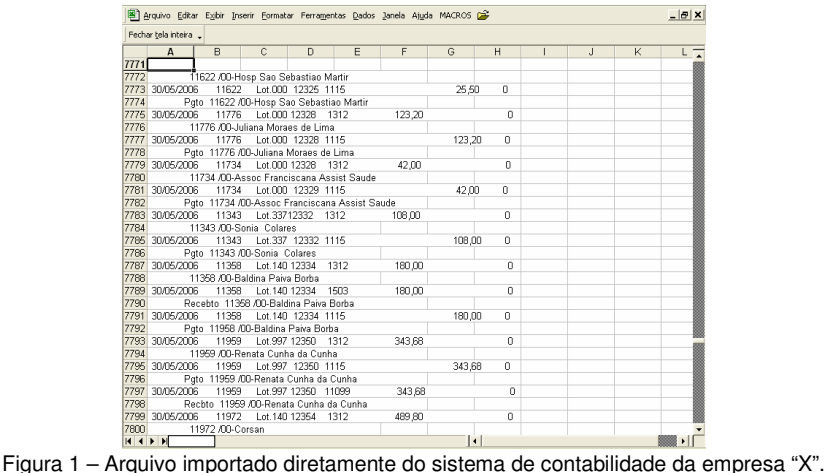

Esse arquivo foi importado diretamente do programa de contabilidade adotado pela empresa "X" para a extensão "txt". Este formato é um dos mais básicos e simples encontrados.

 Portanto, ao receber esse arquivo, a macro que fará a organização dos dados teve como base o entendimento que seria necessário para separar o relatório em sua estrutura básica, data, número do documento, número do lote de lançamento, número do lançamento, histórico, débito e crédito.

 No entanto, para poder definir uma pré-estrutura para o trabalho da macro, o relatório foi dividido em oito colunas, conforme a estrutura básica comentada

anteriormente com o auxílio do assistente de importação de texto como está ilustrado na Figura 2 a seguir.

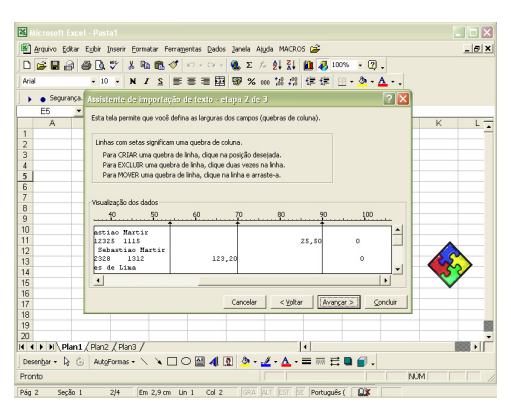

Figura 2 – Assistente de importação de texto.

A partir do alicerce básico proporcionado por essa pequena pré-organização dos dados, foi montada uma série de classificações e fórmulas condicionais, visando a serem capazes de facilitar a aplicação dos procedimentos de auditoria como, por exemplo, teste de transações, teste de composição de saldo e conciliações.

Porém, a aplicação desse recurso é totalmente ajustável, como será demonstrado na seqüência, comprovando a utilidade e aplicação desse facilitador para a aplicação dos procedimentos de auditoria.

Portanto, para tornar esse facilitador capaz de proporcionar a confirmação ou não das hipóteses traçadas para este trabalho, foram pensadas e montadas seqüências de modificações que a macro do Excel deveria executar no arquivo, para deixa-lo em uma condição de fácil aplicação de procedimentos de auditoria.

A primeira modificação foi classificar o arquivo pro data seguido pelo lote do lançamento depois pelo documento. Desta forma, é possível conciliar o relatório de forma a deixar reunidos os valores que atendem as condições de serem da mesma data estar no mesmo lote e possuir o mesmo número de documento. Assim é possível conciliar a integração dos lançamentos contábeis.

Porém, isso apenas não é capaz de facilitar o trabalho do auditor. Então, foi pensada uma fórmula condicional que após a classificação citada anteriormente compare se o débito e o crédito se são iguais. Quando essa condição for satisfeita, ele apresentará a palavra "EXCLUIR". Desta forma, o auditor não precisará olhar lançamento por lançamento para saber se ele fecha.

 A primeira parte dos recursos desenvolvidos está demonstrada na Figura 3 a seguir, mas alguns outros recursos visualizáveis serão comentados na seqüência.

|                   | A                       | в | c             | D | Ε                                          | F     | G        | н      | 1<br>J         |  |
|-------------------|-------------------------|---|---------------|---|--------------------------------------------|-------|----------|--------|----------------|--|
|                   | <b>UFSM</b>             |   |               |   | 987,98                                     |       | 987,98   |        |                |  |
| $\overline{2}$    |                         |   |               |   | Jader B. Vaz                               |       | 1.810,36 | 822,38 |                |  |
| 3                 |                         |   |               |   |                                            |       |          |        |                |  |
| 4                 |                         |   |               |   |                                            |       |          |        |                |  |
| 5                 | 30/5/2006 11622 Lot.000 |   |               |   | 12325 Poto 11622/00-Hosp Sao Sebastiao Ma  | 1115  |          | 25,50  | $\Omega$       |  |
| 6                 | 30/5/2006 11776 Lot.000 |   |               |   | 12328 11776 /00-Juliana Moraes deLima      | 1312  | 123.20   |        | 0 EXCLUIR      |  |
|                   | 30/5/2006 11776 Lot.000 |   |               |   | 12328 Pgto 11776/00-Juliana Moraes de Lim  | 1115  |          | 123,20 | 0 EXCLUIR      |  |
| 8                 | 30/5/2006 11734 Lot.000 |   |               |   | 12328 11734 /00-Assoc FranciscanaAssist    | 1312  | 42,00    |        | 0 EXCLUIR      |  |
| $\overline{9}$    | 30/5/2006 11734 Lot.000 |   |               |   | 12329 Pgto 11734/00-AssocFranciscana Ass   | 1115  |          | 42,00  | 0 EXCLUIR      |  |
| 10                | 30/5/2006 11343 Lot.337 |   |               |   | 12332 11343 /00-Sonia Colares              | 1312  | 108,00   |        | 0 EXCLUIR      |  |
| 11                | 30/5/2006 11343 Lot.337 |   |               |   | 12332 Pgto 11343/00-SoniaColares           | 1115  |          | 108,00 | 0 EXCLUIR      |  |
| $12 \overline{ }$ | 30/5/2006               |   | 1358 Lot.140  |   | 12334 1358 /00-Baldina Paiva Borba         | 1312  | 180,00   |        | $0$ .          |  |
| 13                | 30/5/2006 11358 Lot.140 |   |               |   | 12334 Recebto 11358 /00-Baldina Paiva Borb | 1503  | 180.00   |        | 0 EXCLUIR      |  |
| 14                | 30/5/2006 11358 Lot.140 |   |               |   | 12334 Poto 11958/00-Baldina PaivaBorba     | 1115  |          | 180,00 | 0 EXCLUIR      |  |
| 15                | 30/5/2006 11959 Lot.997 |   |               |   | 12350 11959 /00-Renata Cunha da Cunha      | 1312  | 343,68   |        | 0 EXCLUIR      |  |
| 16                | 30/5/2006               |   | 11959 Lot.997 |   | 12350 Pgto 11959/00-RenataCunhada Cunha    | 1115  |          | 343,68 | 0 EXCLUIR      |  |
| 17                | 30/5/2006 11959 Lot.997 |   |               |   | 12350 Recbto 11959 /00-Renata Cunha da Cun | 11099 | 343,68   |        | $0$ .          |  |
| 18                | 30/5/2006 11972 Lot.140 |   |               |   | 12354 11972 /00-Corsan                     | 1312  | 489,80   |        | $\mathbf{0}$ . |  |
| 19                |                         |   |               |   |                                            |       |          |        |                |  |
| 20                |                         |   |               |   |                                            |       |          |        |                |  |

Figura 3 – Formatação dos dados importados da empresa "X" após a execução da macro.

Nas colunas "G" e "H" e na linha 2 foi feito o somatório do débito e do crédito apresentado no relatório proporcionando a aplicação do teste de saldo, a fim de confirmar o saldo apresentado nas demonstrações contábeis como Balancetes e Demonstração do Resultado do exercício. Assim, bastará importar a conta contábil apropriada para essa finalidade como, por exemplo, as contas de receita de vendas. Já na célula "G1" está a diferença entre débito e crédito que será uma referência para o auditor, porque se ele preferir ir excluindo os lançamento que estão fechando, ele confirmará que não excluiu por engano algum lançamento, pois mudará o valor da diferença.

No entanto, na célula "H1", se for digitado o valor da diferença entre débito e crédito, a célula "E1" ficará zerada, portanto isso evitará que após algum tempo o auditor esqueça qual diferença deveria estar apresentando o relatório e assim permitirá que ele delegue essa tarefa de excluir os lançamentos para um de seus assistentes.

Porém, esse tipo de processo pode tornar-se extremamente demorado e nem sempre o auditor terá tempo pra fazer uma análise de lançamento por lançamento, ainda mais se ele tiver consciência que as contas contábeis que ele está inspecionando possuem, em sua grande parte correspondência entre débito e crédito.

Entretanto, a necessidade de encontrar a operação que está causando erro de integração contábil é importante que seja encontrada, pois ela será o fundamento para justificar a opinião do auditor.

Por isso, foi pensada uma forma de utilizar o recurso das macros do Excel para realizar esse processo em poucos segundos.

Esse recurso exigiu uma série de testes e horas de simulações até chegar em uma seqüência de fórmulas condicionais que possibilitassem a eliminação dos registros que estão fechando sem que o relatório seja danificado e que siga as classificações e correlações apresentadas anteriormente, mas principalmente seja executado sem a necessidade da atenção do auditor em todas as tarefas.

Sendo assim, alguns dos objetivos que este trabalho possui, estariam sendo atingidos, pois além de auxiliar a aplicação dos procedimentos de auditoria, ele dinamiza o trabalho do auditor, já que ele pode utilizar esses recursos sempre que quiser, podendo fazer o transporte de um cliente para outro ou reaplicar em qualquer relatório.

A forma como foi desenvolvida essa complementação das operações possui uma lógica bastante clara, porém ela garante a todas as condições de segurança para não levar o auditor ao erro, porque ela segue a classificação de data, lote, número de lançamento e valor do débito e crédito, mas esse recurso se adequará a qualquer mudança que o auditor considerar pertinente.

Porém, ela só considera correto ou fechado o lançamento que obedecer às condições mínimas definidas para elas que serão comentadas na decorrer do trabalho.

As respostas deste complemento são apresentadas pelo conjunto de colunas "O" e "Q" para débitos e "P" e "R" para créditos serão indicados os respectivos valores que atendem a as condições de fechamento controladas pelas colunas "K" e "M" para débitos e "L" e "N" para créditos.

A síntese da operação que as colunas K, L, M e N fazem é transcrever a diferença entre débito e crédito entre a coluna "G" e "H" para cada crédito e débito com relação a um valor imediatamente em célula superior ou inferior. O resumo que é feito dos lançamentos que cumprirem a condição de fechados são transcritos nas colunas O, P, Q e R. neste caso do exemplo da Figura 4 a seguir.

|                |                    |                                            | 图 Hotel Control State<br>arquivo Editar Exibir Inserir Formatar Ferramentas Dados Janela Ajuda MACROS |                     |                                  |                                   |                                   |                |                            |                   |                   |            | $\Box$ er | $- B $ $\times$ |
|----------------|--------------------|--------------------------------------------|----------------------------------------------------------------------------------------------------|---------------------|----------------------------------|-----------------------------------|-----------------------------------|----------------|----------------------------|-------------------|-------------------|------------|-----------|-----------------|
| Arial          | 口容目的感受             |                                            | $\mathcal{A}$<br>$-7$                                                                                 | I S<br>$\mathbf{N}$ | 基 職 職 ダ め マ ー                    |                                   | まま着國 57 % ∞ 28 28 年年 田・多・△・・      |                |                            |                   |                   |            |           |                 |
|                |                    |                                            | ▶ ● Segurança 图 梁 M                                                                                   |                     | 00. 区面图 区面 = C 图画 = 호텔 2 A 图 X . |                                   |                                   |                |                            |                   |                   |            |           |                 |
|                | H1<br>н            | $\overline{\phantom{a}}$<br>$\blacksquare$ | $=$<br>$\mathbf{J}$                                                                                   | ĸ                   | $\mathsf{L}$                     | M                                 | N                                 | $\circ$        | P                          | $\Omega$          | R                 | s          | T.        |                 |
| 1              |                    |                                            |                                                                                                    |                     |                                  |                                   |                                   |                |                            |                   |                   |            |           |                 |
| $\overline{2}$ | 822,38             |                                            |                                                                                                    | D > C               | D > C                            | C>0                               | C>0                               | D > C          | D > C                      | $C>0$ $C>0$       |                   |            |           |                 |
| 3              |                    |                                            |                                                                                                    |                     |                                  |                                   |                                   |                |                            |                   |                   |            |           |                 |
| 4              |                    |                                            |                                                                                                    |                     |                                  |                                   |                                   |                |                            |                   |                   |            |           |                 |
| 5<br>6         | $25.50 \,   \, 0.$ |                                            | LEXCLURE                                                                                              |                     | 25,50                            | <b>Contract Contract</b>          | (97,70)                           |                | 25,5                       | $\overline{0}$    | 25.5              |            |           |                 |
| $\overline{I}$ | 123,20             |                                            | 0 EXCLUIR                                                                                             |                     |                                  | 97.70                             | <b>Contract Contract</b><br>81,20 | $\overline{0}$ | $\Gamma$<br>$\overline{0}$ | 123,2<br>$\Omega$ | $\Omega$<br>123.2 |            |           |                 |
| 8              |                    |                                            | 0 EXCLUIR                                                                                             |                     |                                  | (81, 20)                          | <b>Contract Contract Contract</b> | 0000           | $\theta$                   | 42                | n                 |            |           |                 |
| 9              | 42.00              |                                            | 0 EXCLUIR                                                                                             |                     |                                  | $\sim$                            | (66,00)                           |                | $\Omega$                   | $\circ$           | 42                |            |           |                 |
| 10             |                    |                                            | 0 EXCLUIR                                                                                             |                     |                                  | 66.00                             | <b>Contract Contract Contract</b> |                | $\Omega$                   | 108               | $\Gamma$          |            |           |                 |
| 11             |                    |                                            | 108.00 0 EXCLUIR                                                                                      |                     |                                  | $\sim$                            | (72,00)                           | $\overline{0}$ | $\overline{0}$             | $\overline{0}$    | 108               |            |           |                 |
| 12             |                    |                                            | 0 <sup>1</sup>                                                                                        | 180.00              |                                  | 72.00                             | (180.00)                          | 180            | $\overline{0}$             | 180               | $\Omega$          |            |           |                 |
| 13             |                    |                                            | 0 EXCLUIR                                                                                             | ×.                  | (180.00)                         | 180,00                            | <b>Contract Contract</b>          | $\cup$         | $\Omega$                   | 180               | $\Omega$          |            |           |                 |
| 14             |                    |                                            | 180.00 0 EXCLUIR                                                                                      |                     |                                  | <b>Contract Contract Contract</b> | (163.68)                          | $\cup$         | $\Omega$                   | $\Omega$          | 180               |            |           |                 |
| 15             |                    |                                            | 0 EXCLUIR                                                                                             |                     |                                  | 163.68                            | <b>The County</b>                 | $\overline{O}$ | $\Omega$                   | 343.68            | $\Gamma$          |            |           |                 |
| 16             |                    |                                            | 343.68 0 EXCLUIR                                                                                      |                     |                                  | $\sim$                            | <b>Contract Contract</b>          | $\Omega$       | $\Omega$                   | n                 | $\Omega$          |            |           |                 |
| 17             |                    |                                            | $\overline{0}$ .                                                                                      | 343,68              |                                  |                                   | $(489.80)$ 343.68                 |                | $\Omega$                   | $\Omega$          | $\Gamma$          |            |           |                 |
| 18             |                    | 0 <sup>1</sup>                             |                                                                                                    | 489.80              | (343.68)                         | 489,80 -                          |                                   | 489.8          | $\mathsf{n}$               | 489.8             | n                 |            |           |                 |
| 19<br>20       |                    |                                            |                                                                                                    |                     |                                  |                                   |                                   |                |                            |                   |                   |            |           |                 |
| 21             |                    |                                            |                                                                                                    |                     |                                  |                                   |                                   |                |                            |                   |                   |            |           |                 |
| 22             |                    |                                            |                                                                                                    |                     |                                  |                                   |                                   |                |                            |                   |                   |            |           |                 |
|                | $M$ 4 $M$ $M$ $M$  |                                            |                                                                                                    |                     |                                  |                                   |                                   |                |                            | $\blacksquare$    |                   |            |           |                 |
| Pronto         |                    |                                            |                                                                                                    |                     |                                  |                                   |                                   |                |                            |                   |                   | <b>NÚM</b> |           |                 |

Figura 4 – Apresentação dos resultados dos cálculos feitos automaticamente pela macro do Excel.

No entanto, para que essa condição de fechado o lançamento os registros devem cumprir os requisitos de serem, neste caso, da mesma data, mesmo número de lançamento e lote e também apresentarem o valor zero, com diferença entre seu registro a débito e a crédito apresentado nas colunas, K, L, M e N.

 Se essa condição não for cumprida uma fórmula condicional transcreve o valor correspondente da coluna "G" ou "H". Essas fórmulas são demonstradas na Figura 5, a seguir, e oferecem a clareza necessária ao entendimento do processo até então descrito.

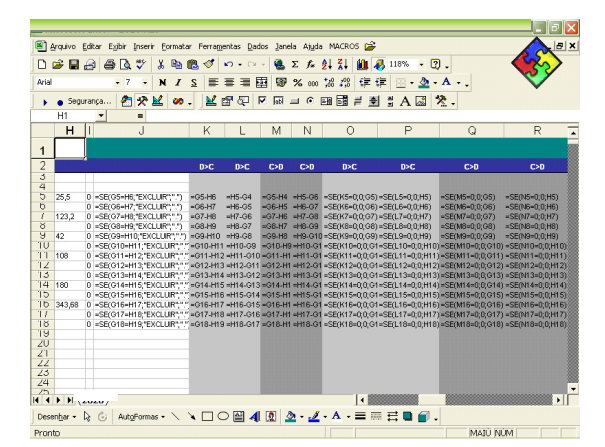

Figura 5 – Síntese das fórmulas condicionais montadas automaticamente pela macro do Excel.

Nos testes feitos para encontrar formas de aplicação dos procedimentos de auditoria com o auxílio da informática, foi utilizado o facilitador comentado anteriormente e feito os confronto dos lançamentos da conta de clientes a receber com aproximadamente 10.000 linhas de registros, com o relatório financeiro de contas a receber que formou 9.000 linhas de registro após a importação. Ambos os relatórios estavam sem nenhuma tabulação e então foi feito confronto do relatório financeiro com o contábil revelando a existência de cinco clientes com erros de contabilização, pois uma parte dos registros financeiros não estava prevista na parametrização para integração dos registros contábeis.

Nesse caso, se o auditor tivesse decidido realizar os testes por amostragem ou de forma manual, mesmo que ele escolhesse uma amostra grande, seria difícil encontrar manualmente e correria o risco de não encontrar o erro na amostra escolhida. No exemplo citado, mesmo com o pequeno número erros eles apresentavam relevância para as demonstrações devido à diferença de R\$ 47.850,64 apresentada por eles.

# **CONSIDERAÇÕES FINAIS**

O trabalho que foi desenvolvido, com a intenção de buscar as ferramentas da informática capazes de servirem de auxílio para a aplicação dos procedimentos da auditoria contábil e desenvolveu algumas aplicações da informática aliada a procedimentos de auditoria para confirmar se realmente há a possibilidade da utilização das ferramentas criadas pelo próprio auditor contábil, proporcionaria à aplicação dos procedimentos de auditoria de forma mais dinâmica.

Portanto, ficou comprovado que há a possibilidade de melhorar o desempenho dos procedimentos de auditoria usando recursos da informática, onde o único limitador será capacidade do auditor em criar mecanismos de suporte.

# **REFERÊNCIAS**

Almeida, Cavalcanti Marcelo **Auditoria.** 5. ed. São Paulo: Atlas, 1996;

Almeida, Cavalcanti Marcelo **Auditoria.** 6. ed. São Paulo: Atlas, 2003;

Boyton, C. Willian; Johnson, N. Raymond; Kell; G. Walter **Auditoria**. Tradução José Evaristo dos Santos . São Paulo: Atlas,2002;

Carmona, Tadeu **Programação de planilhas em VBA.** São Paulo: Digerati Books,2006;

Crepaldi, Aparecido, Silvio **Auditoria contábil teoria e prática.** 2.ed. São Paulo: Atlas 2002;

Fraga, Simone **Programando com Excel 2000.** São Paulo: Visual Books, 2001;

Hilário Franco, Ernesto Marra **Auditoria contábil**. 4. ed. São Paulo: Atlas 2001;

Conselho Regional de Contabilidade, Rio grande do sul. **Princípios Fundamentais de Contabilidade e Normas Brasileiras de Contabilidade**. 19. ed. RS: CRC, 2000;

Conselho Regional de Contabilidade, São Paulo. **Controles internos contábeis e alguns aspectos de auditoria**. SP: Atlas, 2000;

Conselho Regional de Contabilidade São Paulo. **Auditoria por meios eletrônicos**. SP: Atlas, 1999;

Waddell, Harold Ryne **Manual de auditoria** 1. ed. São Paulo: Atlas, 1982.